## **Appendix E MSL Driver Template**

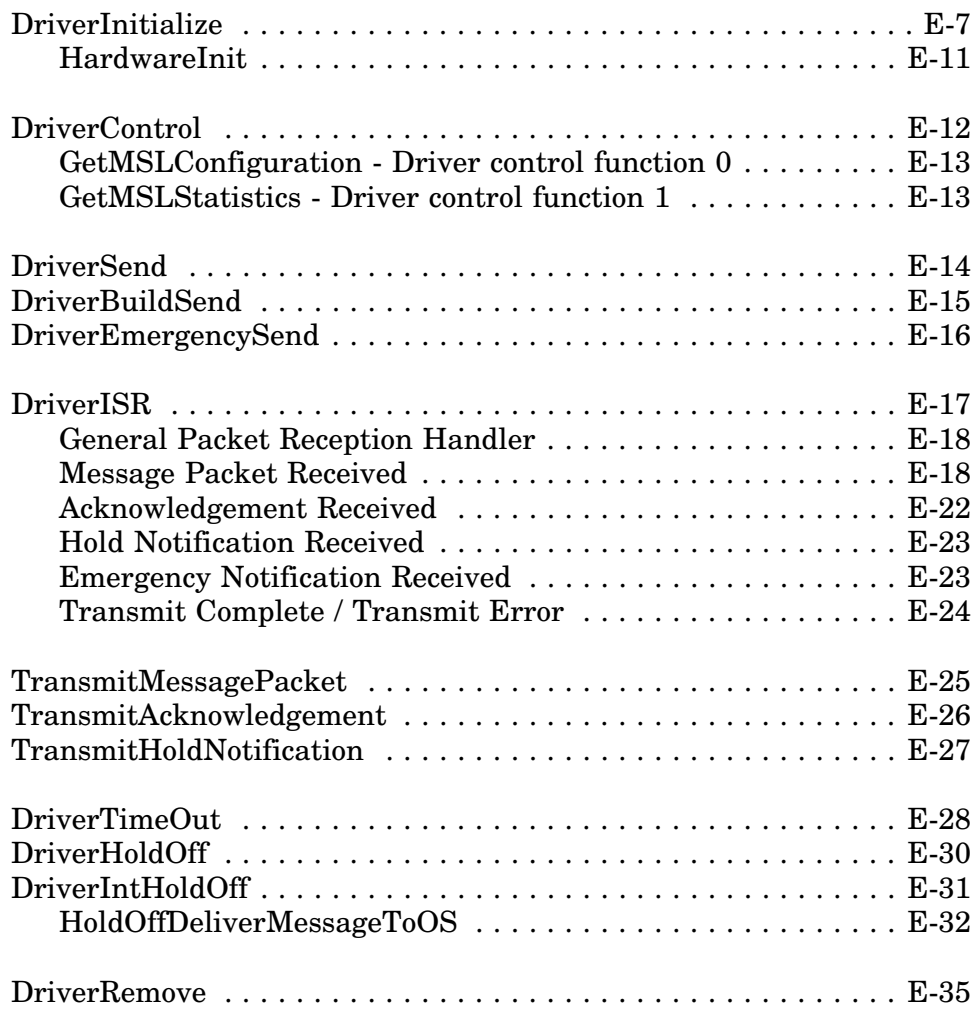

**E**

This appendix contains a listing of a sample MSL driver template for an adapter with a single communications channel. The template code presented is intended to illustrate a general flow of events and does not necessarily describe optimized code, nor does it apply in every case.

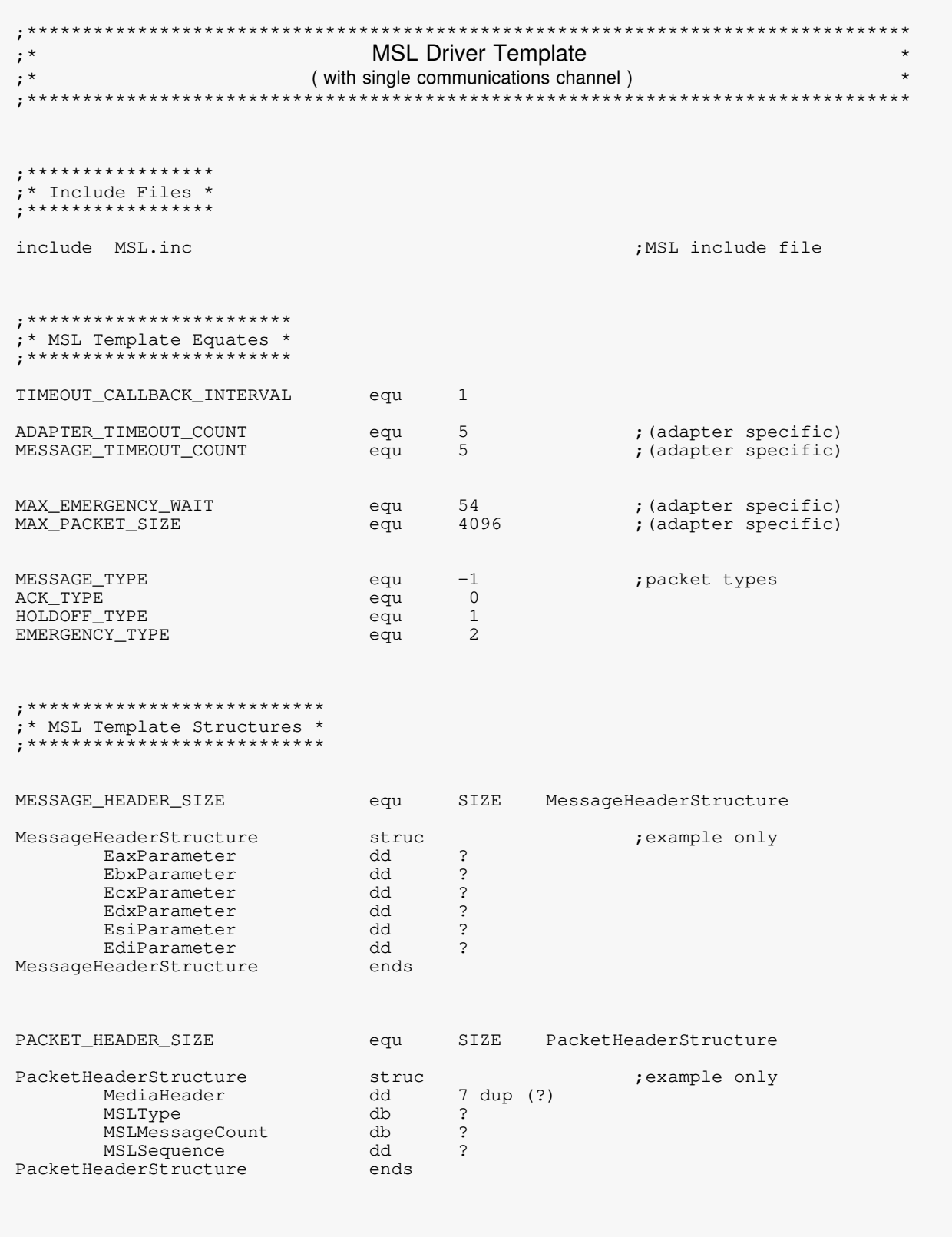

assume cs: OSCODE, ds: OSDATA, es: OSDATA, ss: OSDATA OSDATA segment rw public 'DATA' extrn MaximumCommDriverDataLength: dword extrn PacketSizeNowAvailable: dword<br>extrn PacketSizeDriverCanNowHandle: dword extrn ServerCommACKTimeOut: dword extrn GetNextPacketPointer: dword extrn ReceiveServerCommPointer: dword extrn SendServerCommCompletedPointer: dword Align 16 , \*\*\*\*\*\*\*\*\*\*\*\*\*\*\*\*\*\*\*\*\*\*\*\*\*\*\*\* ;\* Resource Tag Information \* , \*\*\*\*\*\*\*\*\*\*\*\*\*\*\*\*\*\*\*\*\*\*\*\*\*\*\*\*\* 'AES Callback'  $, 0$ RTagMessage\_AESProcess db AES Callback<br>Timer Callback'<br>Hardware Config'<br>MSL driver name' RTagMessage\_Timer db<br>RTagMessage\_IORegistration db<br>RTagMessage\_Interrupt db db  $\,$ , 0  $\prime$  0  $db$  $\,$ , 0 RTagMessage\_MSL  $\,$ , 0  $dd$ InterruptResourceTag  $\cap$ MSLDriverResourceTag dd  $\mathbf{0}$ ;\* Initialization Error Messages \* , \*\*\*\*\*\*\*\*\*\*\*\*\*\*\*\*\*\*\*\*\*\*\*\*\*\*\*\*\*\*\*\*\*\* ErrorGettingRTag\_Interrupt db 'Unable to allocate Interrupt resource tag' db LF, CR, BELL, 0 'Unable to allocate Timer Event resource tag' dh ErrorGettingRTag\_Timer db CR, LF, BELL, 0  $db$ 'Unable to allocate AES Process resource tag' ErrorGettingRTag\_AESProcess  $dh$ CR, LF, BELL, 0 ErrorGettingRTag\_IORegistration db 'Unable to allocate Hardware Options resource tag' CR, LF, BELL, 0 dh ErrorGettingRTag\_MSL  $db$ 'Unable to allocate MSL resource tag' CR, LF, BELL, 0 dh  $db$ ErrorParsingIOMessage 'Error parsing IO Parameters.' db CR, LF, BELL, 0  $db$ ConflictingHardwareMessage 'Conflicting Hardware Options.' db CR, LF, BELL, 0 ErrorGettingInterruptMessage  $db$ 'Error setting interrupt.' db CR, LF, BELL, 0 ErrorRegisteringMSLMessage  $dh$ 'Unable to register MSL with OS' db CR, LF, BELL, 0 db 'Error initializing adapter hardware' HardwareInitErrorMessage db CR, LF, BELL, 0

;\* Configuration Information \* , \*\*\*\*\*\*\*\*\*\*\*\*\*\*\*\*\*\*\*\*\*\*\*\*\*\*\*\*\*\* Align 16 IOPort0\_Options  $\overline{d}$  $dd$ 300h, 320h, 340h, 360h Interrupt0\_Options hh  $\Delta$  $dd$  $2, 3, 4, 5$ AdapterOptions AdapterOptionStructure <, IOPort0\_Options,,,,,,,,,Interrupt0\_Options> DriverConfiguration IOConfigurationStructure <> DriverConfigurationSize equ SIZE IOConfigurationStructure ;\* Statistics Information \* , \*\*\*\*\*\*\*\*\*\*\*\*\*\*\*\*\*\*\*\*\*\*\*\*\*\* DriverStatistics db  $0$  dup  $(?)$ StatisticsMajorVersion  $\bigcap$  1 dh StatisticsMinorVersion  $0<sub>0</sub>$ db (GenericEnd - GenericBegin) / 4 NumGenericCounters ub NotSupportedMask dd  $0$  dup  $(?)$ GenericBegin  $db$ TransmitPacketCount dd  $\cap$ ReceivePacketCount dd  $\mathsf{O}\xspace$  $\overline{0}$ TransmitBurstPacketCount dd MSLRejectPacketCount  $\rm dd$  $\mathsf{O}\xspace$ TransmitMsqCount  $\overline{0}$ dd  $\Omega$ ReceiveAckCount dd ReceiveMsqCount  $\rm dd$  $\mathsf{O}\xspace$ TransmitAckCount hh  $\mathbf{0}$ TransmitHoldCount  $\rm dd$  $\mathsf{O}\xspace$ ReceiveHoldCount dd  $\mathbf{0}$ OSHoldMsgCount dd  $\mathbf{0}$ OSCallBackCount dd  $\mathsf{O}\xspace$  $dd$ OSRejectMsgCount  $\mathbf{0}$ ServerCommErrorCount  $\rm dd$  $\mathsf{O}\xspace$ ReceiveErrorCount dd  $\Omega$ TransmitErrorCount dd  $\mathbf{0}$ ReceiveEmergencyCount dd  $\mathsf{O}\xspace$ RetryTxCount dd  $\Omega$ GenericEnd db  $0 \text{ dup } (?)$ NumCustomCounters dw (CustomEnd - CustomBegin) / 4 CustomBegin  $db$  $0$  dup  $(?)$ MessageTimedOutCount dd  $\Omega$ AdapterTimedOutCount dd  $\mathbf{0}$ CustomEnd dh  $0$  dup  $(?)$ CustomStrings  $db$  $0$  dup  $(?)$ CustomStringsSize dw (CustomStringsEnd-CustomStrings) "MessageTimedOutCount', 0<br>"AdapterTimedOutCount', 0 db  $db$  $0$  ,  $0$  $db$ CustomStringsEnd  $db$  $0$  dup  $(?)$ DriverStatisticsEnd db  $0$  dup  $(?)$ DriverStatisticsSize DriverStatisticsEnd - DriverStatistics equ

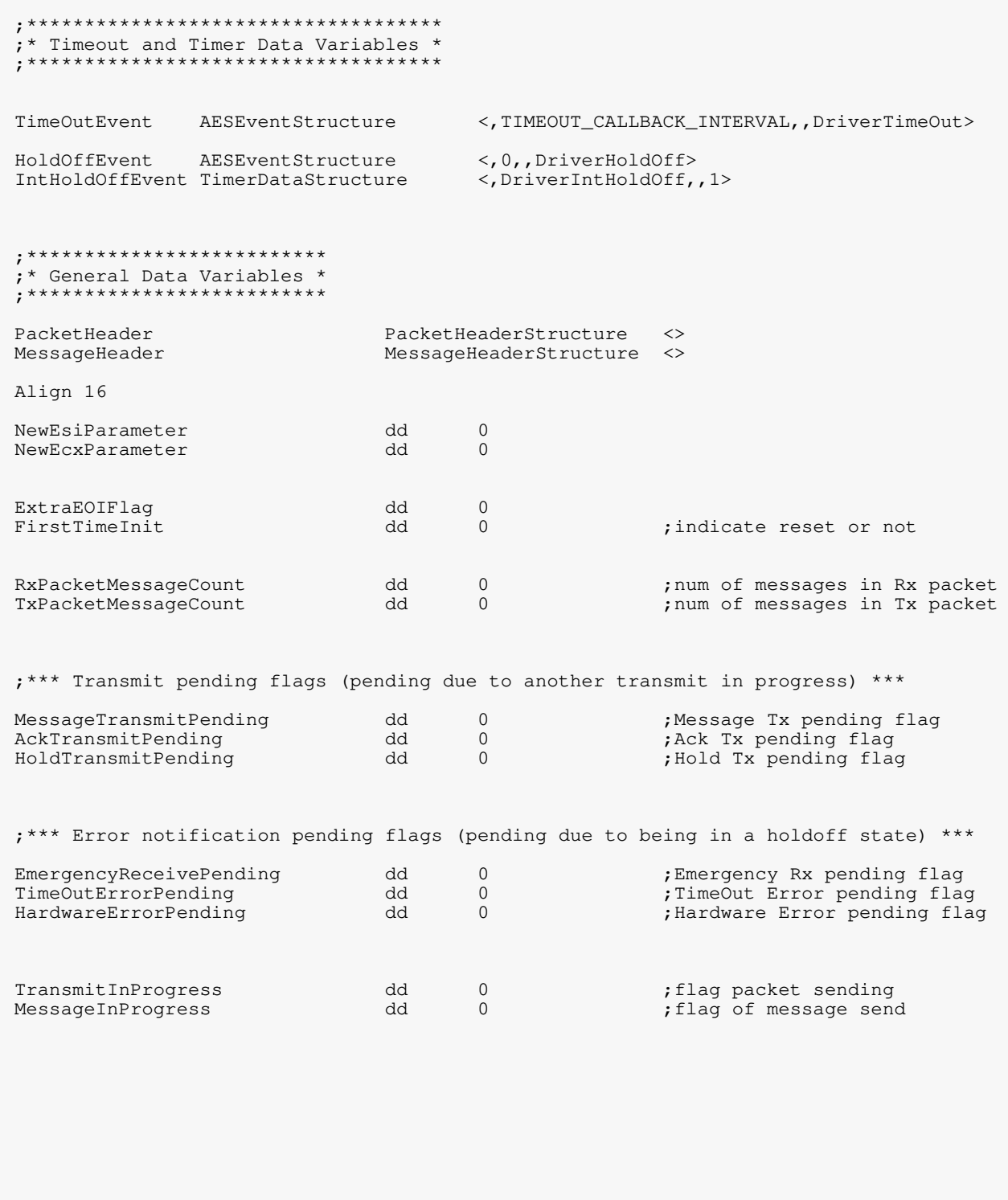

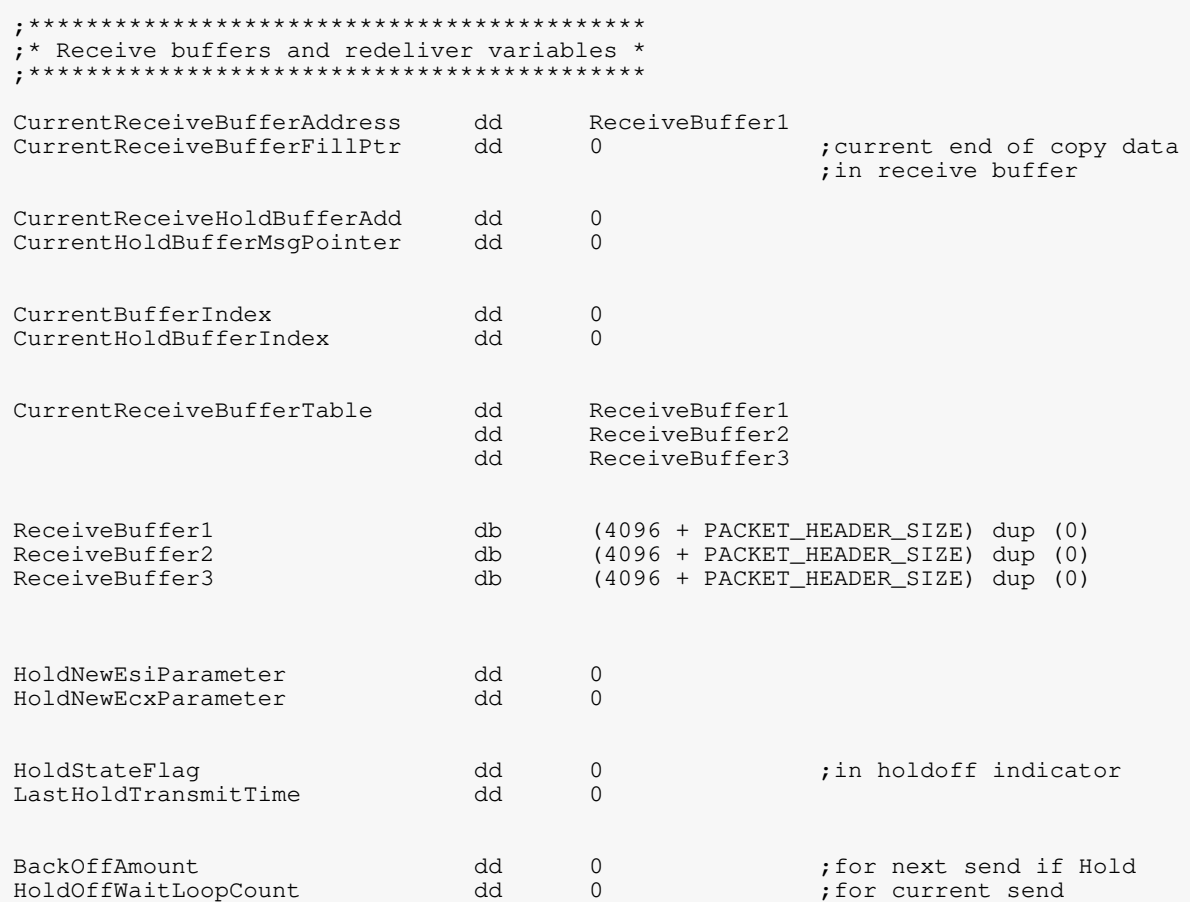

OSDATA ends

OSCODE segment er public 'CODE'

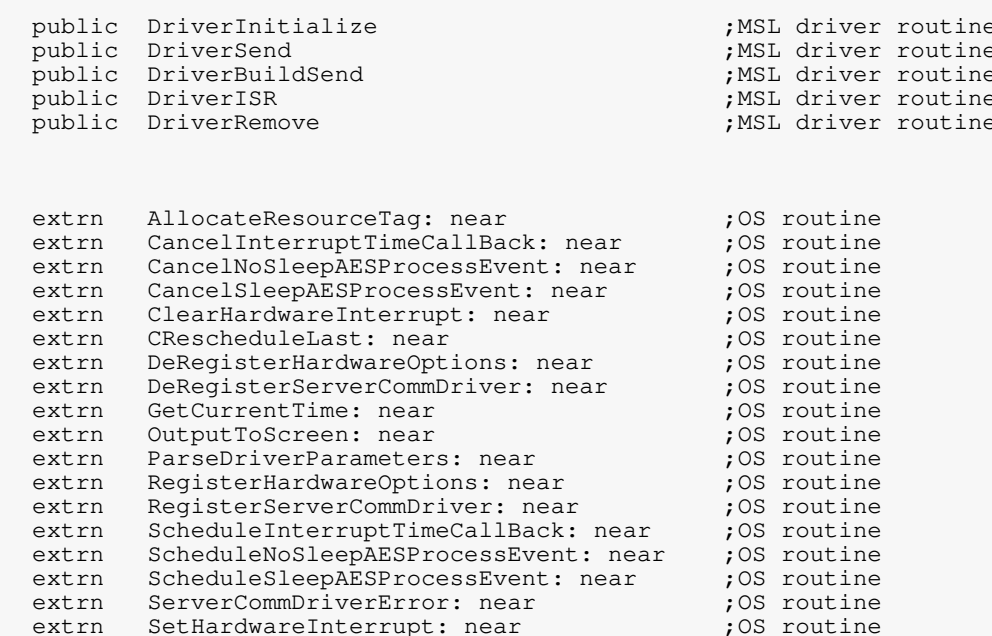

#### Align 16

# 

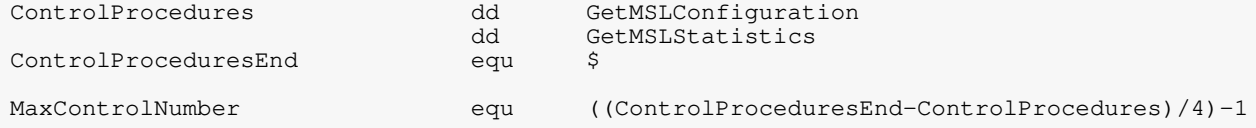

```
, \star DriverInitialize
                                                                 \star; *;* Stack Parameters:
; *; *Parm0 = ModuleHandle
                                    Parm5 = LoadableModuleFileHandle *
; *Parm1 = ScreenHandle
                                    Parm6 = ReadRoutine
     \text{Param2} = \text{CommandLine}\cdot *
                                     Parm7 = CustomDataOffset
\cdot^*Param3 = (reserved)Param8 = CustomerDataSize; *Param4 = (reserved); *Align 16
DriverInitialize proc
      CPush
      mov
             ebp, esp
      pushfd
      cli;* Allocate all resource tags used by MSL
      push
           MSLSignature
           OFFSET RTagMessage_MSL
      push
             [ebp + Parm0]push
           lepp + raims,<br>AllocateResourceTag
      c<sub>2</sub>11add
           esp, 3 * 4or
            eax, eax
           MSLDriverResourceTag, eax
      mov
      mov ebx, OFFSET ErrorGettingRTag_MSL
            DisplayMessageExit
      izpush
            IORegistrationSignature
           OFFSET RTagMessage_IORegistration
      push
             [ebp + Parm0]push
      cal 1AllocateResourceTag
      add
            esp, 3 * 4or
             eax, eax
            DriverConfiguration.CIOResourceTag, eax
      mov
      mov
             ebx, OFFSET ErrorGettingRTag_IORegistration
            DisplayMessageExit
      izInterruptSignature<br>OFFSET RTagMessage_Interrupt
      push
      push
            [ebp + Parm0]push
      call AllocateResourceTag
      add
            esp, 3 * 4eax, eax
      or
            InterruptResourceTag, eax
      mov
            ebx, OFFSET ErrorGettingRTag_Interrupt<br>DisplayMessageExit
      m \cap Vήz
      push
            TimerSignature
           OFFSET RTagMessage_Timer
      push
           = Tebp + Parm0]<br>AllocateResourceTag
      push
      cal 1Allocate 4
      add
      or
           eax, eax
            IntHoldOffEvent.TResourceTag, eax<br>ebx, OFFSET ErrorGettingRTag_Timer
      mov
      m \cap VizDisplayMessageExit
```

```
push
     AESProcessSignature
push
    OFFSET RTagMessage_AESProcess
push [ebp + Parm0]<br>call AllocateResourceTag<br>add esp, 3 * 4
or
     eax, eax
      TimeOutEvent.AESRTag, eax
mov
     HoldOffEvent.AESRTag, eax
m \cap Vmov
     ebx, OFFSET ErrorGettingRTag_AESProcess
     DisplayMessageExit
jz
;* Parse which port and interrupt to use
[ebp + Parm1]<br>[ebp + Parm2]
push
push
push
     NeedsIOPort0Bit OR NeedsInterrupt0Bit
     \bigcircpush
push
      \bigcapOFFSET AdapterOptions
push
push 0
push
      OFFSET DriverConfiguration
    OFFSEI DIIVELOOM<br>ParseDriverParameters
cal1esp, 8 * 4add
     eax, eax<br>ebx, OFFSET ErrorParsingIOMessage
or
mov
inz DisplayMessageExit
;* Register Hardware Options
push
push
     OFFSET DriverConfiguration
cal1RegisterHardwareOptions
    \begin{matrix} \texttt{keyloc} \texttt{...} \\ \texttt{esp, 2 * 4} \end{matrix}add
or
     eax, eax
     ebx, OFFSET ConflictingHardwareMessage
m \cap VDisplayMessageExit
jnz
;* Set Interrupt Vector
push OFFSET ExtraEOIFlaq
push CHAIN_SET_REAL_MODE
push 0<br>
push 0<br>
push InterruptResourceTag<br>
push OFFSET DriverISR
movzx eax, BYTE PTR DriverConfiguration. CInterrupt0
    eax<br>SetHardwareInterrupt
push
call
     esp, 6 * 4add
     ...,<br>eax, eax<br>ebx, OFFSET ErrorGettingInterruptMessage
or
movDeRegisterHardware
inz;* Initialize and Test the MSL Adapter
call HardwareInit
                              ; returns ptr to error message
jnz Driverinium.<br>mov FirstTimeInit, 0
      DriverInitHardwareError
                               ; disable testing the adapter
                               ; hardware again
```

```
;* Register the MSL driver with the OS
                                                       \starOFFSET DriverControl
     push
     push OFFSET DriverEmergencySend
     push OFFSET DriverBuildSend<br>push OFFSET DriverBuildSend<br>push OFFSET DriverSend<br>push OFFSET DriverConfiguration
     push MSLDriverResourceTag<br>call RegisterServerCommDriver<br>add esp, 6 * 4
     or
         eax, eax
         ebx, OFFSET ErrorRegisteringMSLMessage<br>ErrorRegisteringDriver
     mov
     jnz
          MaximumCommDriverDataLength, MAX_PACKET_SIZE
     mov
     mov
          PacketSizeDriverCanNowHandle, MAX_PACKET_SIZE
     * Start Timeout Callbacks
     OFFSET TimeOutEvent
     push
     call ScheduleNoSleepAESProcessEvent<br>add esp, 1 * 4
;* DriverInitialize Successful Exit
popfd
                                      ; Return Success!
     xor
          eax, eax
     CPop
     ret
```

```
;* DriverInitialize Error Paths
                                             \ddot{\phantom{0}}ErrorRegisteringDriver:
DriverInitHardwareError:
    ;* Unhook from Interrupt vector
    push OFFSET DriverISR<br>movzx eax, BYTE PTR DriverConfiguration.CInterrupt0
    push eax
    call ClearHardwareInterrupt<br>add esp, 2 * 4
    ;* Deregister hardware options from OS
    DeRegisterHardware:
    push OFFSET DriverConfiguration<br>call DeRegisterHardwareOptions<br>add esp, 1 * 4
    ;* Display Error Message in EBX
    DisplayMessageExit:
        ebx
    push
                               ; Pointer to error string
       [ebp + Parm1]<br>OutputToScreen
    push
                               ; Screen Handle
                               ; Display Error Message
    call
        \exp, 2 * 4
    add
    popfd
    oreax, -1; Return Failure
    CPop
    ret
DriverInitialize
             endp
```
; \* Hardwarelnit  $\star$ HardwareInit proc ; (Adapter-specific code to bring up adapter to operational mode) HardwareInitSuccess: eax, eax xor ret HardwareInitError: ebx, OFFSET HardwareInitErrorMessage<br>eax, −1 mov or ret HardwareInit endp

### Developer's Guide for NetWare SFT III Mirrored Server Link Drivers

```
; * DriverControl
                                                                         \star; *\starf^* Function 0 = GetMSLConfiguration
                                                                         \star: Function 1 = GetMSLStatistics
                                                                         \star; *\star:* Stack Parameters:
                                                                         \star; *\cdot *
      Parm0 = Function Number
      Parm1 = Pointer to the buffer to copy Configuration or Statistics.<br>If pointer=0, return size of Configuration or Statistics.
\cdot *
; *\cdot *
                                                                         \pmAlign 16
DriverControl proc
       CPush
                                                   ; save C registers
                                                   ; get stack base
       m \cap Vebp, esp
       pushfd
                                                   ; save flag state
                                                   ; clear interrupts
       climov ebx, [ebp + Parm0]<br>
cmp ebx, MaxControlNumber<br>
ja InvalidControlProcedure
                                             ;get requested function #<br>;check if request is valid
                                                   ; jump if not
       call ControlProcedures [ebx * 4]
                                                  ;table thru routine
DriverControlExit:
                                                   ; restore flags
       popfd
       CPop; restore registers
       ret
InvalidControlProcedure:
             eax, BAD_COMMAND
                                                  ; flag invalid status
       mov
       imp DriverControlExit
DriverControl endp
```
; \* GetMSLConfiguration - Driver control function 0 Align 16 GetMSLConfiguration proc edi, [ebp + Parm1]<br>edi, edi mov ; get buffer pointer ; get size only? (edi=0) or SHORT GetMSLConfigurationSize jz ; jump if so mov ecx, DriverConfigurationSize ; copy the configuration esi, OFFSET DriverConfiguration mov rep movsb xor eax, eax ret GetMSLConfigurationSize: eax, DriverConfigurationSize (3) iget configuration size  $m \cap V$ ret GetMSLConfiguration endp ; GetMSLStatistics - Driver control function 1 Align 16 GetMSLStatistics proc edi, [ebp + Parm1]<br>edi, edi ; get buffer pointer  $m \cap V$ or ; get size only? (edi=0) ; jump if so SHORT GetMSLStatisticsSize jz ; copy the statistics ecx, DriverStatisticsSize mov esi, OFFSET DriverStatistics  $max$ rep movsb xor eax, eax ret GetMSLStatisticsSize: mov eax, DriverStatisticsSize ;get statistics size ret GetMSLStatistics endp

```
; * DriverSend
                                                                  \star; *\star; *\starOn Entry:
                                              On Exit:
\cdot *
                                                                  \star; *EAX = OS parameterEAX = Not saved; *\starEBX = OS parameter
                                             EBX = Not saved
    ECX = OS parameter/Length of Message Data<br>EDX = OS parameter
                                             ECX = Not saved\cdot *
                                                                  \star\star\cdot *
                                              EDX = Not saved; *EBP = Not Defined
                                             EBP = Not saved\star\frac{1}{i} *
                                                                  \starESI = OS parameter/Pointer to Message Data ESI = Not saved
                                              EDI = Not saved, *EDI = OS parameter\star\cdot *
\cdotInterrupts Disabled
                                                                  \star\cdot *
Align 16
DriverSend
           proc
      mov PacketSizeDriverCanNowHandle, -1 ;inform OS we're busy<br>mov TxPacketMessageCount, 1 ;sending one message<br>inc TransmitMsgCount ;update statistics cou
                                             ; update statistics counter
      ** Build Message Packet in Transmit Buffer
      ; Note: this code assumes the hardware can accept loading of message data
      ; even if the channel is busy with another transmit
      (Setup packet header and message header in transmit buffer here)
                                              ; any data with message?
           ecx, ecx
      or
           DriverSendReady
      iz; skip data copy if not
       (Copy message data to transmit buffer here: ecx=size esi=addr)
DriverSendReady:
            TransmitMessagePacket
      c<sub>a</sub>11inc TransmitPacketCount
           eax, eax
      xor
      r \ominus tDriverSend
           endp
```
; \* DriverBuildSend  $\star$  $; *$  $\star$  $; *$  $\star$ On Entry: On Exit:  $\cdot$  \*  $\star$  $; *$  $EAX = OS parameter$  $EAX = Not saved$  $; *$  $\star$  $EBX = OS$  parameter  $EBX = Not saved$  $\cdot$   $\cdot$  $ECX = OS$  parameter/Length of Message Data  $\star$  $ECX = Not saved$  $\star$  $\cdot^*$  $EDX = OS parameter$  $EDX = Not saved$  $\cdot$  \*  $EBP = Not Defined$  $EBP = Not saved$  $\star$  $\cdot^{\star}$  $\star$ ESI = OS parameter/Pointer to Message Data ESI = Not saved  $\cdot$  \*  $EDI = OS parameter$  $EDI = Not saved$  $\star$  $\frac{7}{7}$   $\frac{1}{7}$   $\frac{1}{7}$  $\star$ Interrupts Disabled  $\cdot$  \* MAX\_MESSAGE\_COUNT equ 128 ; maximum # of messages in ; a multi-message packet ; (optimize for your design) Align 16 DriverBuildSend proc (Build Message Header) ; any data with message  $\alpha r$ ecx, ecx DriverBuildSendDone ; skip data copy if not  $iz$ (Copy Message Data to adapter: ecx=size esi=addr) DriverBuildSendDone: inc TransmitMsqCount ; update statistics counter TxPacketMessageCount ; updata message count inc  $cmp$ TxPacketMessageCount, MAX\_MESSAGE\_COUNT ; max # of messages yet? HitMaxMessageCount je ; jump if so PacketSizeDriverCanNowHandle, MESSAGE\_HEADER\_SIZE  $\sinh$ PacketSizeDriverCanNowHandle, ecx sub xor eax, eax ; indicate success ret ; return to OS HitMaxMessageCount: PacketSizeDriverCanNowHandle, -1 ; indicate no more msgs mov ; for this packet xor eax, eax ; return to OS ret DriverBuildSend endp

### Developer's Guide for NetWare SFT III Mirrored Server Link Drivers

: \* DriverEmergencySend  $\star$ Align 16 DriverEmergencySend proc TransmitInProgress, FALSE (if not transmitting now<br>EmergencySendReady (fire Emergency packet  $cmp$ je mov ecx, MAX\_EMERGENCY\_WAIT ; set adapter specific wait EmergencySendWaitLoop: al, 61h<br>al, 61h in ; else waste time  $;$  (same for all speed machines) in (Read Adapter Status) (If transmit channel is now available.... jmp EmergencySendReady) loop EmergencySendWaitLoop ForceEmergencySend: (If possible, cancel the adapter's current transmission and force send) EmergencySendReady: (Transmit the Emergency Notification) ret. DriverEmergencySend endp

```
; * DriverISR
                                    \starAlign 16
DriverISR
      proc
   (mask off adapter's interrupt(s))
   ;* Service the interrupt controller
   al, EOI<br>ExtraEOIFlag, 0
   mov
   cmpSHORT SkipExtraEOI
   izATInterruptCtrlRegister, al
   out
SkipExtraEOI:
   out InterruptCtrlRegister, al
;* Check Adapter Status
                                    \starCheckAdapterStatus:
   (get the adapter status)
   ; Note: The order of parsing the cause of interrupt may be adapter
   ; specific so the following order may change for your adapter.
```
; \* General Packet Reception Handler ISRReceiveEvent: (validate error free reception of packet) mov eax, Current Receive Buffer Address (3) ; setup incase of hold CurrentReceiveBufferFillPtr, eax  $m \cap V$ (read Packet Header and MSL Header into one of three receive buffers)  $cmp$ PacketHeader.MSLType, MESSAGE\_TYPE ; Message packet? ISRMessagePacketReceived je  $cmp$ PacketHeader.MSLType, EMERGENCY\_TYPE ; Emergency notification? ISREmergencyReceived je cmp PacketHeader.MSLType, HOLDOFF\_TYPE ; HoldOff notification? ISRHoldReceived je ISRAckReceived ; must be Acknowledgement jmp ; \* Message Packet Received \*\*\*\*\*\*\*\*\*\*\*\*\*\*\*\*\*\*\*\*\*\*\*\* ;\* If previous message(s) are being held off by the OS, copy entire message  $\star$ ;\* packet into next free receive buffer and deliver its message(s) after the  $\star$ \* current held off message(s). Note: In most adapters the MSL driver would<br>\* \* not acknowledge the messages, thus stopping the flow of data message(s). ISRMessagePacketReceived: inc ReceivePacketCount Explorering, U<br>ISRHoldOffMessage ; if last message pack held... HoldStateFlag, 0  $cmp$ ;...hold this one jne call TransmitAcknowledgement ISRReadMessageCount: ;\* Get and save the number of messages in the packet  $\star$ movzx eax, PacketHeader.MSLMessageCount RxPacketMessageCount, eax mov (point to the first message header in receive buffer)

```
ISRProcessMessage:
     (read in message header here)
            eax, MessageHeader. EaxParameter
      m \cap Vmov
            ebx, MessageHeader.EbxParameter
            ecx, MessageHeader.EcxParameter<br>edx, MessageHeader.EcxParameter
      mov
      m \cap Vesi, MessageHeader.EsiParameter
      mov
            edi, MessageHeader.EdiParameter
      mov
                                            ; inform OS of message
      cal1[ReceiveServerCommPointer]
                                            ; (using indirect call)
      ;* the OS may have modified ECX and ESI so save new values
      m \cap VNewEsiParameter, esi
           NewEcxParameter, ecx
      mov
      ;* Examine status to determine action for message
      al, 0cmpISRCopyMessage
      je
      cmpal, 1ISRCopyMessageAndCallBackOS
      je
            al, 4cmpjae
            ISRIgnoreMessage
           ISRHoldOffMessage
      jmp
ISRProcessNextMessage:
                                            ;1 more message delivered
      incReceiveMsgCount
      decRxPacketMessageCount
                                            ;1 less message to process
            ISRReceiveMessageDone
                                            ; jump if no more
      jz
     (point to next message header in receive buffer)
      jmp
           ISRProcessMessage
                                            ; hand next msg to OS
ISRReceiveMessageDone:
           ISRExit
      jmp
                                            ; exit receive handler
```
ISRCopyMessage: or ecx, ecx sexteen and the copy?<br>jz iSRProcessNextMessage (in the copy? if not, process no jz ISRProcessNextMessage **;**if not, process next message (copy message data to OS memory: NewEcx=Size NewEsi=addr) jmp ISRProcessNextMessage **;**process next message ISRCopyMessageAndCallBackOS: or ecx, ecx ;any data to copy?<br>
iz iSRCallBackOS ;if not, skip data jz ISRCallBackOS ;if not, skip data copy (copy message data to OS memory: NewEcx=Size NewEsi=addr) ISRCallBackOS: mov eax, MessageHeader.EaxParameter ;original eax parameter mov ebx, MessageHeader.EbxParameter ;original ebx parameter<br>mov ecx. NewEcxParameter :use new ecx parameter ; use new ecx parameter<br>;use new esi parameter mov ecx, NewEcxParameter<br>mov esi, NewEsiParameter call edx  $;$  call to OS inc OSCallBackCount ;update statistics counter jmp ISRProcessNextMessage **;** process next message ISRIgnoreMessage: inc OSRejectMsgCount  $;$  included statistics counter jmp ISRProcessNextMessage **;** process next message ISRHoldOffMessage: ;\*\*\*\*\*\*\*\*\*\*\*\*\*\*\*\*\*\*\*\*\*\*\*\*\*\*\*\*\*\*\*\*\*\*\*\*\*\*\*\*\*\*\*\*\*\*\*\*\*\*\*\*\*\*\*\*\*\*\*\*\*\*\*\*\*\*\*\*\*\*\*\*\*\*\*\*\*\*\*\* ;\* PLEASE NOTE:<br>;\* How the d ;\* How the driver handles the HoldState is very adapter specific.<br>
;\* The adapter's hardware functions will decide which algorithm th ;\* The adapter's hardware functions will decide which algorithm the  $;*$  MSL driver will use to handle the holdoff state. ;\* MSL driver will use to handle the holdoff state.<br> $;*$ ;\* \* ;\* Questions must be addressed such as: Can the MSL leave the message<br>;\* packet on the adapter or must the packet be removed immediately upon ;\* packet on the adapter or must the packet be removed immediately upon  $;*$  reception? ;\* reception? \* ;\* \* ;\* This example assumes the following: \* ;\* \*  $;*$  1. The received packet can not be left on the adapter after  $;*$  reading the message header. ;\* reading the message header.<br>;\* 2. The adapter has a receive header.  $; *$  2. The adapter has a receive buffer for more than one  $; *$  maximum size packet. ;\* maximum size packet. \* ;\* \* ;\*\*\*\*\*\*\*\*\*\*\*\*\*\*\*\*\*\*\*\*\*\*\*\*\*\*\*\*\*\*\*\*\*\*\*\*\*\*\*\*\*\*\*\*\*\*\*\*\*\*\*\*\*\*\*\*\*\*\*\*\*\*\*\*\*\*\*\*\*\*\*\*\*\*\*\*\*\*\*\* (copy all remaining parts of the message packet into the receive buffer) inc OSHoldMsgCount ;update statistics counter inc HoldStateFlag ; indicate hold state

```
ebx, CurrentBufferIndex
movCurrentHoldBufferIndex, ebx
                                      ; save index
mov
                                      ; update (increment) index
_{\tt{mov}}eax, ebx
                                      ; only use 0, 1, \& 2 indexes<br>; if index = 3 then
      eax, 2shr
      ebx, 0
adc
                                      ; rollover to 0
inc
      ebx
      bl, 3and
     CurrentBufferIndex, ebx
mov
                                      ; save index
      eax, CurrentReceiveBufferTable[ebx*4] ; get next buffer addr
mov
xchq CurrentReceiveBufferAddress, eax
                                      ; set new rx buffer
                                      ; and get held one in
                                      ; into eax
      HoldStateFlag, 2
                                      ; check if holdstate
cmpISRReceiveMessageDone
                                      ; go on to next receive
je
;* Setup for Message redelivery attempts
CurrentReceiveHoldBufferAdd, eax
                                      ; set held buffer addr
mov
(point EAX to the message header of the current heldoff message)
mov
     CurrentHoldBufferMsgPointer, eax
cal1TransmitHoldNotification
                                      ; notify other server
                                      ; of hold state
;* Schedule callbacks to redeliver message(s)
push
      OFFSET HoldOffEvent
     OFF5E1 notworthrome<br>ScheduleSleepAESProcessEvent
cal1esp, 1 * 4add
     edx, OFFSET IntHoldOffEvent
mov
callScheduleInterruptTimeCallBack
jmp
      ISRReceiveMessageDone
```
,<br>,<br>, ; \* Acknowledgement Received ISRAckReceived: cmp MessageInProgress, TRUE<br>jne CheckAdapterStatus ; validate send ack ; poll again on status ;\* Cancel Message TimeOut Sequence mov MessageInProgress, FALSE (clear flag)<br>mov TimeOutEvent.MessageTimeOutTime, 0 ; stop meessage timer ;\* Notify OS of the acknowledgement (s) ; (use indirect call) ;\* Transmit any queued messages in possible multi-message packet \* PacketSizeDriverCanNowHandle, MAX\_PACKET\_SIZE ; size MSL can now send mov PacketSizeNowAvailable, MAX\_PACKET\_SIZE 7 ; check if OS has messages  $cmp$ CheckAdapterStatus ia (setup to send possible multi-message burst packet) mov TxPacketMessageCount, 0 ; start BuildSend sequence call [GetNextPacketPointer] mov PacketSizeDriverCanNowHandle, -1 ; (using indirect call)<br>mov PacketSizeDriverCanNowHandle, -1 ; semaphore no more sends call TransmitMessagePacket inc TransmitBurstPacketCount<br>jmp CheckAdapterStatus ; update statistics counter

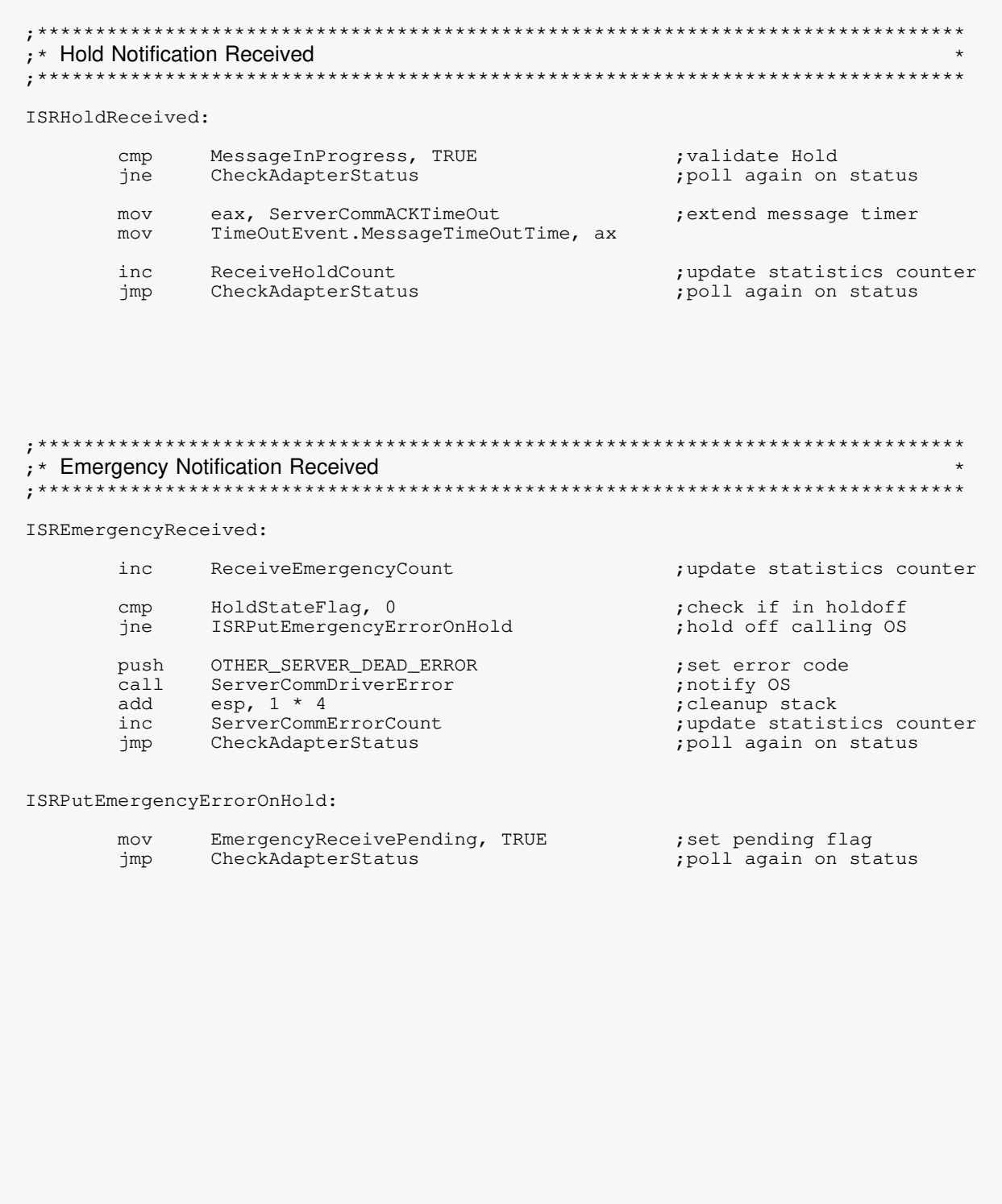

; \* Transmit Complete / Transmit Error ISRTransmitEvent: ;; Check for transmit complete. If not transmit complete exit ISR. ;; Check for transmit errors and handle (adapter specific). ISRTransmitComplete: ;\* Cancel Adapter TimeOut Sequence mov TransmitInProgress, FALSE ; clear channnel flag mov TimeOutEvent.AdapterTimeOutTime, 0 ; stop timer ISRTransmitWaitingAcks: AckTransmitPending, TRUE<br>ISBERARGHEMAitingWolde ; any Ack sends waiting?  $cmp$ ISRTransmitWaitingHolds ; jump if not jne call TransmitAcknowledgement ; update counter jmp CheckAdapterStatus ISRTransmitWaitingHolds:  $cmp$ jne call TransmitHoldNotification CheckAdapterStatus jmp ISRTransmitWaitingMessages: MessageTransmitPending, TRUE  $cmp$ ; any msg sends waiting? CheckAdapterStatus ; jump if not jne call TransmitMessagePacket<br>jmp CheckAdapterStatus ;\* DriverISR Exit TSRExit: (Place adapter specific code here to enable adapter interrupts) ret DriverISR endp

```
; * TransmitMessagePacket
                                                 \starAlign 16
TransmitMessagePacket proc
        TransmitInProgress, TRUE ; if a transmit is in progress...<br>PutMessageTransmitOnHold ;...jump (can't send msg now)
    cmpje
     (Initiate the transmit of the loaded message packet here)
     ;* Begin watching for Adapter Timeout Errors
    TransmitInProgress, TRUE
    movTimeOutEvent.AdapterTimeOutTime, ADAPTER_TIMEOUT_COUNT
    m \cap V;* Begin watching for Message Timeout Errors
     mov
        MessageInProgress, TRUE
        eax, ServerCommACKTimeOut
    mov
    mov
         TimeoutEvent.MessageTimeoutTime, ax
         MessageTransmitPending, FALSE
    movret
PutMessageTransmitOnHold:
    mov
        MessageTransmitPending, TRUE
    ret.
TransmitMessagePacket endp
```

```
: TransmitAcknowledgement
                                                                    \starAlign 16
TransmitAcknowledgement proc
      cmp TransmitInProgress, TRUE<br>je PutAckTransmitOnHold
                                              ; if a transmit is in progress...
                                               ;... jump (can't send Ack now)
      ; (Send an Acknowledgement packet for the number of messages
      ; specified by PacketHeader.MSLMessageCount here)
      mov
             TransmitInProgress, TRUE
            TimeOutEvent.AdapterTimeOutTime, ADAPTER_TIMEOUT_COUNT
      movmov HoldTransmitPending, FALSE<br>mov AckTransmitPending, FALSE<br>inc TransmitAckCount
      refPutAckTransmitOnHold:
            AckTransmitPending, TRUE
      m \cap Vret
TransmitAcknowledgement
                    endp
```
 $:$  TransmitHoldNotification  $\star$ Align 16 TransmitHoldNotification proc ; Don't hammer the other server call GetCurrentTime eax, LastHoldTransmitTime (1997), point nanumer the other server<br>eax, LastHoldTransmitTime (1997), pore than once each clock tick<br>ivith holdoff noticifications  $cmp$  $jne$ ret TransmitHold: TransmitInProgress, TRUE<br>PutHoldTransmitOnHold  $cmp$ je LastHoldTransmitTime, eax  $mov$ (Send Hold Notification packet to other server) TransmitInProgress, TRUE mov TimeOutEvent.AdapterTimeOutTime, ADAPTER\_TIMEOUT\_COUNT mov HoldTransmitPending, FALSE  $m \cap V$ TransmitHoldCount inc ret PutHoldTransmitOnHold: HoldTransmitPending, TRUE  $mov$ ret. TransmitHoldNotification endp

 $:$  DriverTimeOut  $\star$  $; *$ \*\* This routine will be executed every tick. If on entry both the<br>\*\* AdapterTimeOutTime and MessageTimeOutTime counters are zero, the<br>\*\* adapter is idle This routine bandles timeout events if the adapt  $; *$ adapter is idle. This routine handles timeout events if the adapter ;\* did not complete the transmit or if an acknowledgement is not received.  $\star$  $; *$  $;*$  Assumes: Interrupts are enabled  $; *$ Align 16 DriverTimeOut proc CPush  $cli$ CheckIfAdapterTimedOut: TimeOutEvent.AdapterTimeOutTime, 0  $cmp$ CheckIfMessageTimedOut je  $dec$ TimeOutEvent.AdapterTimeOutTime CheckIfMessageTimedOut jnz ; \*\*\* Adapter Timed Out \*\*\* ; custom statistics counter inc AdapterTimedOutCount TransmitInProgress, FALSE  $mov$ TimeOutEvent.AdapterTimeOutTime, 0 mov mov eax, HARDWARE\_ERROR HoldStateFlag, 0  $cmp$ NotifyError je HardwareErrorPending, TRUE mov DriverTimeOutExit jmp CheckIfMessageTimedOut:  $cm<sub>D</sub>$ TimeOutEvent.MessageTimeOutTime, 0 DriverTimeOutExit je  $\mathsf{der}$ TimeOutEvent.MessageTimeOutTime DriverTimeOutExit  $\n *inz*\n$ ; \*\*\* Message Timed Out \*\*\* MessageTimedOutCount inc ; custom statistics counter MessageInProgress, FALSE  $m \cap V$ TimeOutEvent.MessageTimeOutTime, 0 mov eax, TIME\_OUT\_ERROR mov HoldStateFlag, 0  $cmp$ NotifyError je TimeOutErrorPending, TRUE mov DriverTimeOutExit jmp

NotifyError:

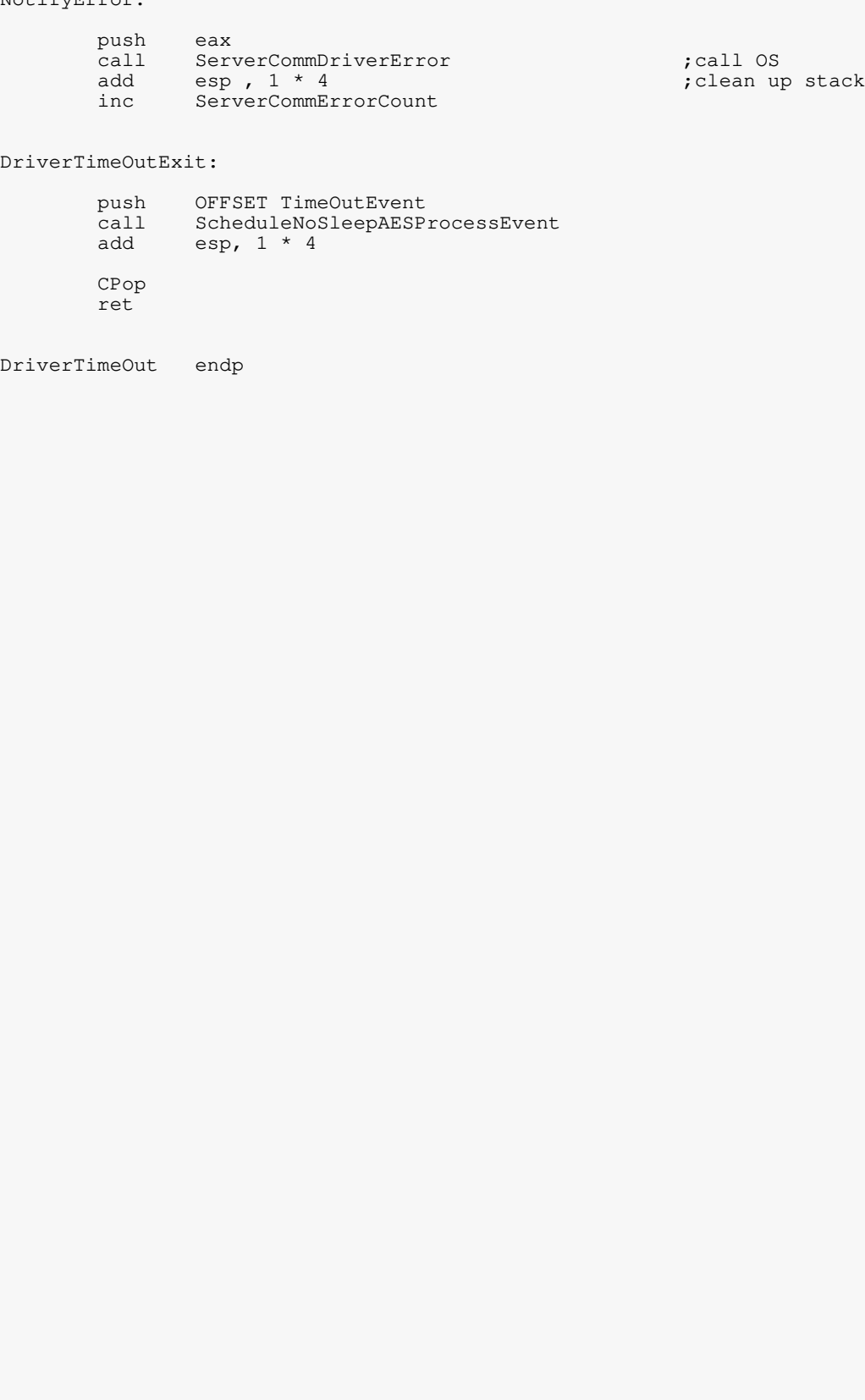

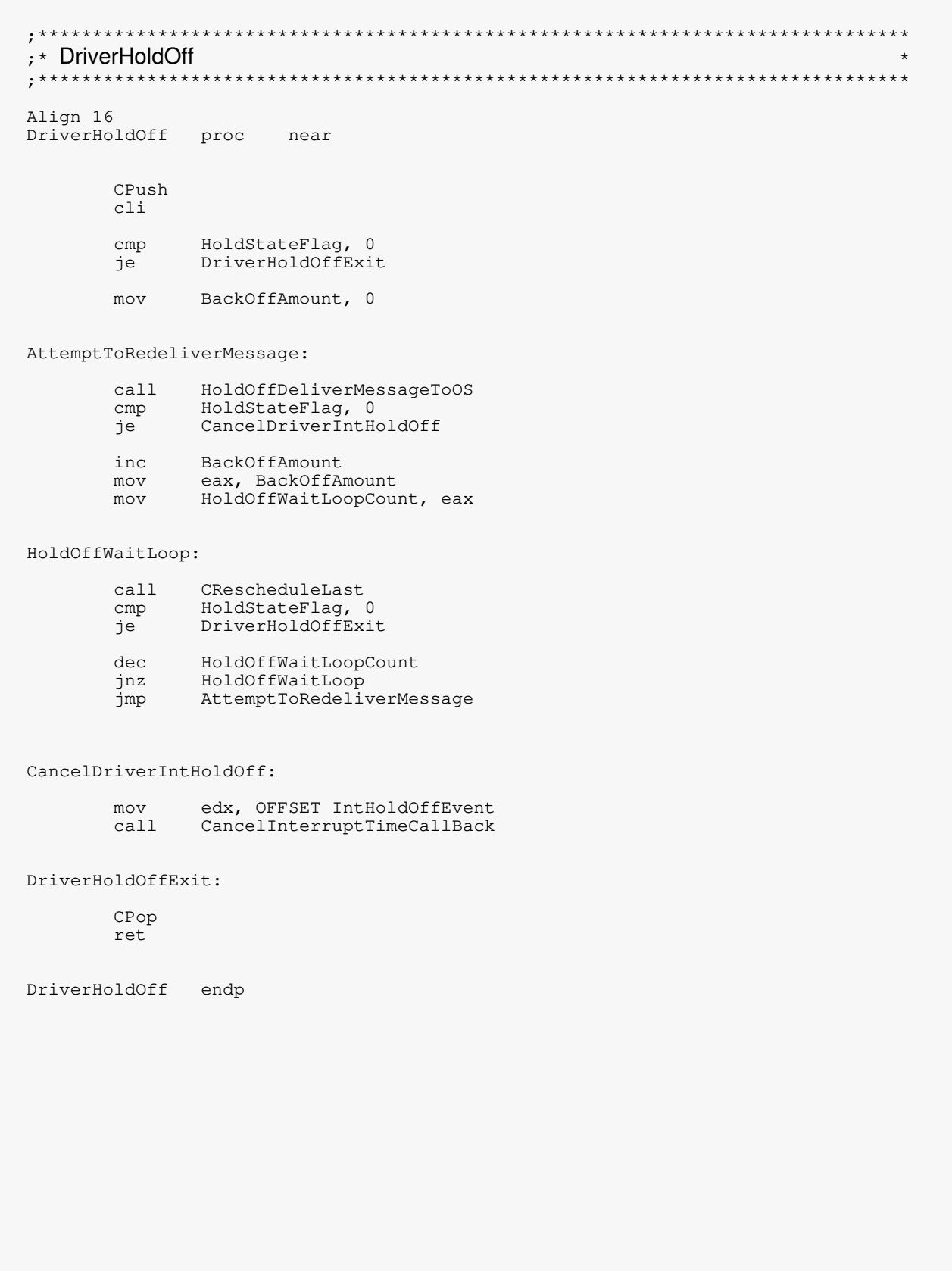

; DriverIntHoldOff  $\star$ Align 16 DriverIntHoldOff proc near ;message still on hold?<br>;if not, DriverHoldOff got;<br>; it delivered already HoldStateFlag, 0<br>DriverIntHoldOffExit  $cmp$ je jelse redeliver message now  $cal1$ HoldOffDeliverMessageToOS cmp HoldStateFlag, 0 ; message still on hold? Moldstateriag, v<br>DriverIntHoldOffExit ;if not, we got it delivered je edx, OFFSET IntHoldOffEvent ; otherwise, reschedule callback<br>ScheduleInterruptTimeCallBack ; to this routine mov  $call$ DriverIntHoldOffExit: ; exit if done ret

DriverIntHoldOff endp

; \* HoldOffDeliverMessageToOS Align 16 HoldOffDeliverMessageToOS proc HoldProcessMessage: ebp, CurrentHoldBufferMsgPointer ; get message pointer mov mov eax, [ebp]. EaxParameter ebx, [ebp]. EbxParameter mov ecx, [ebp].EcxParameter mov edx, [ebp].EdxParameter<br>esi, [ebp].EsiParameter mov mov mov edi, [ebp].EdiParameter  $cal1$ [ReceiveServerCommPointer] HoldNewEsiParameter, esi mov HoldNewEcxParameter, ecx mov ;\* Examine status to determine action for message al, O<br>HoldCopyMessage  $cmp$ je  $cmp$ al,  $1$ HoldCopyMessageAndCallBackOS je  $cmp$ al,  $4$ HoldIgnoreMessage jae HoldOffMessage jmp HoldProcessNextMessage: ;1 more message delivered  $inc$ ReceiveMsgCount RxPacketMessageCount ;1 less message to process dec ; jump if no more HoldProcessNextHoldPacket iz (point CurrentHoldBufferMsgPointer to next message header in hold buffer) HoldProcessMessage ; hand next msg to OS jmp HoldProcessNextHoldPacket: call HoldCheckIfErrorPending HoldStateFlag, 0  $cmp$ HoldOffDeliverMessageToOSExit je HoldStateFlaq dec HoldOffDeliverMessageToOSExit ήz call TransmitAcknowledgement ; ack 2nd message packet ebx, CurrentHoldBufferIndex mov ;update index eax, CurrentReceiveBufferTable[ebx\*4] ; get new buffer ptr mov CurrentReceiveHoldBufferAdd, eax ; set new buffer ptr mov (point CurrentHoldBufferMsgPointer to first message header in hold buffer) jmp HoldProcessMessage

```
HoldCopyMessage:
       mov ebp, CurrentHoldBufferMsgPointer ;get message pointer
        or ecx, ecx \frac{1}{2} ecx, ecx \frac{1}{2} if not, process not increase \frac{1}{2} ecases.
        jz HoldProcessNextMessage ;if not, process next message
        (copy message data from Hold Buffer to OS memory)
        ( HoldNewEcxParameter = size )
        ( HoldNewEsiParameter = destination )
        jmp HoldProcessNextMessage
HoldCopyMessageAndCallBackOS:
       mov ebp, CurrentHoldBufferMsgPointer ;get message pointer
        or ecx, ecx \frac{1}{2} ecx, ecx \frac{1}{2} ecx, ecx \frac{1}{2} external extended to \frac{1}{2} extended to \frac{1}{2} extended to \frac{1}{2} extended to \frac{1}{2} extended to \frac{1}{2} extended to \frac{1}{2} extended to \frac{1}{2}jz HoldCallBackOS ;if not, skip data copy
        (copy message data from Hold Buffer to OS memory)
               HoldNewEcxParameter = size
        ( HoldNewEsiParameter = destination )
HoldCallBackOS:
       mov eax, [ebp].EaxParameter<br>mov ebx, [ebp].EbxParameter
        mov ebx, [ebp].EbxParameter
        mov ecx, HoldNewEcxParameter
       mov esi, HoldNewEsiParameter
       call edx ; call to OS
        inc OSCallBackCount ;update statistics counter
                HoldProcessNextMessage
HoldIgnoreMessage:
       inc OSRejectMsgCount ;update counter
                                                        ;fix for later ???
        jmp HoldProcessNextMessage
HoldOffMessage:
        inc OSHoldMsgCount
       inc HoldStateFlag
                                                       ;transmit hold notification
HoldOffDeliverMessageToOSExit
       ret
HoldOffDeliverMessageToOS endp
```

```
; * HoldCheckIfErrorPending
;*************************
                     Align 16
HoldCheckIfErrorPending proc
      cmpEmergencyReceivePending, TRUE
          EmergencyRecerverCharms, File<br>eax, OTHER_SERVER_DEAD_ERROR
      mov
           HoldNotifyError
      je
           HardwareErrorPending, TRUE
      cmpmoveax, HARDWARE_ERROR
           HoldNotifyError
      je
         TimeOutErrorPending, TRUE<br>eax, TIME_OUT_ERROR
      cmpmov
      je
           HoldNotifyError
      ret
HoldNotifyError:
      push
            eax
      call ServerCommDriverError
          esp, 1 * 4<br>ServerCommErrorCount
      add
      incmov
            EmergencyReceivePending, FALSE
            HardwareErrorPending, FALSE
      m \cap VTimeOutErrorPending, FALSE
      movTransmitInProgress, FALSE
      mov
          MessageInProgress, FALSE
     movTimeOutEvent.MessageTimeOutTime, 0
      mov
           TimeOutEvent.AdapterTimeOutTime, 0
      mov
           HoldStateFlag, 0
                                   ; drop possible 2nd hold packet
      mov
      ret
HoldCheckIfErrorPending endp
```

```
; * DriverRemove
                                             \starAlign 4
DriverRemove proc
    CPush
    pushfd
    \overline{c}li
    ;* Unhook from Interrupt vector
    push
       OFFSET DriverISR
    movzx eax, BYTE PTR DriverConfiguration. CInterrupt0
    push eax<br>call ClearHardwareInterrupt
       esp, 2 * 4add
    ;* See if we are currently in a Holdoff state
    HoldStateFlag, 0
    cm<sub>D</sub>CancelCallBackEvents
    ie
    ;* Wait until the holdoff state is finished to cancel
    TryAgain:
    call CRescheduleLast
    cmpHoldStateFlag, 0
       HUIULL.<br>TryAgain
    ine
CancelCallBackEvents:
        edx, OFFSET IntHoldOffEvent
    m \cap Vcal1CancelInterruptTimeCallBack
       OFFSET HoldOffEvent<br>CancelSleepAESProcessEvent<br>esp, 1*4
    push
    calhha
       OFFSET TimeOutEvent<br>CancelNoSleepAESProcessEvent<br>esp, 1*4
    push
    cal<sub>call</sub>
    add
    ;* Deregister driver from OS
    push MSLDriverResourceTag
                               ; pass Resource tag
    call DeRegisterServerCommDriver<br>add esp, 1*4
                              ; remove the driver.
```

```
push OFFSET DriverConfiguration<br>call DeRegisterHardwareOptions<br>add esp, 1*4
    popfd
    CPop
    ret
DriverRemove endp
OSCODE ends
    end
```